#### **Überbetriebliche Kurse (üK) Branche Spitäler/Kliniken/Heime Kaufmännische Grundbildung**

# Hф Bildung

### **Merkblatt Praxisbericht**

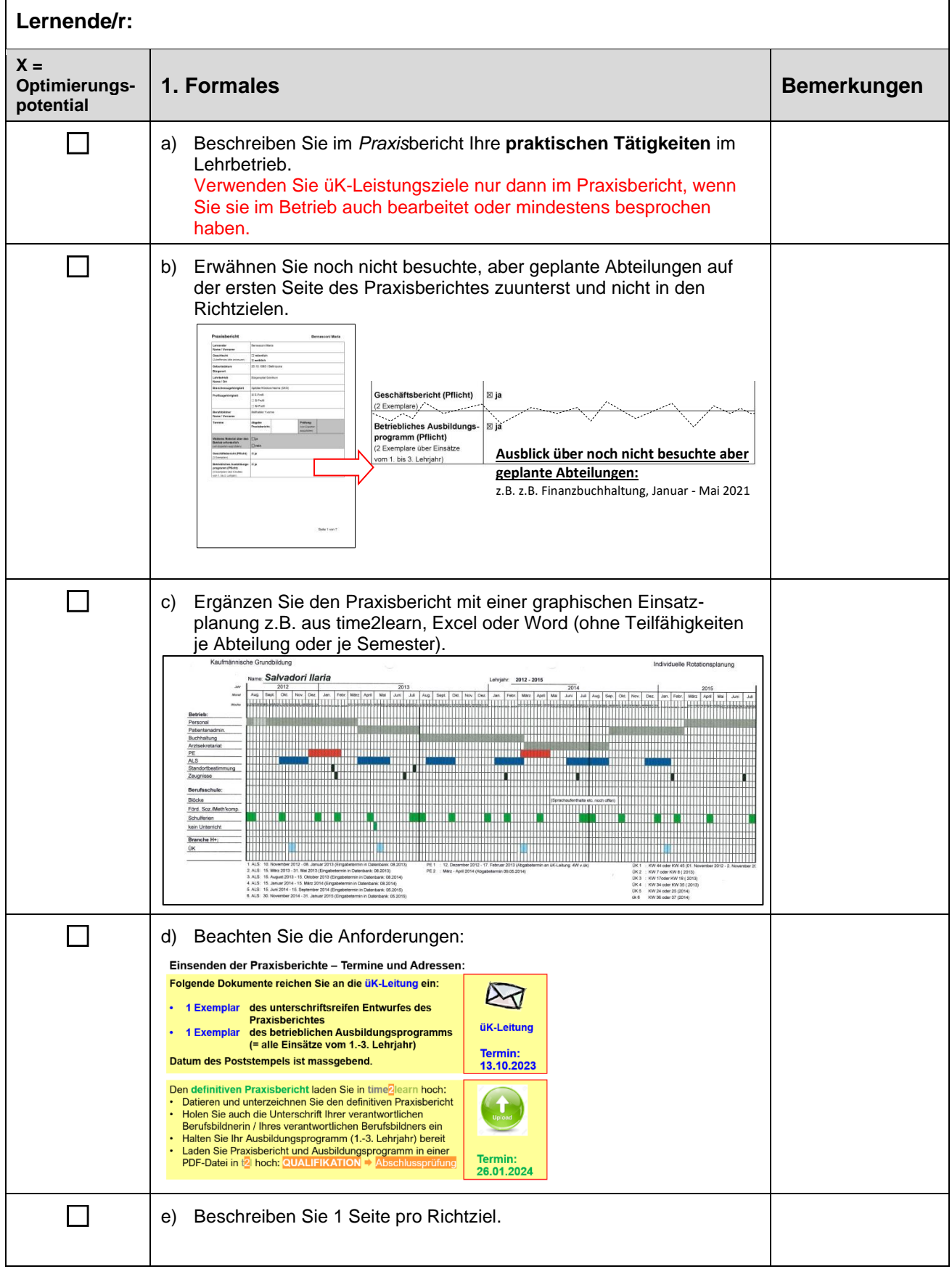

#### **Überbetriebliche Kurse (üK) Branche Spitäler/Kliniken/Heime Kaufmännische Grundbildung**

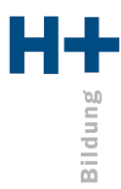

## **Merkblatt Praxisbericht**

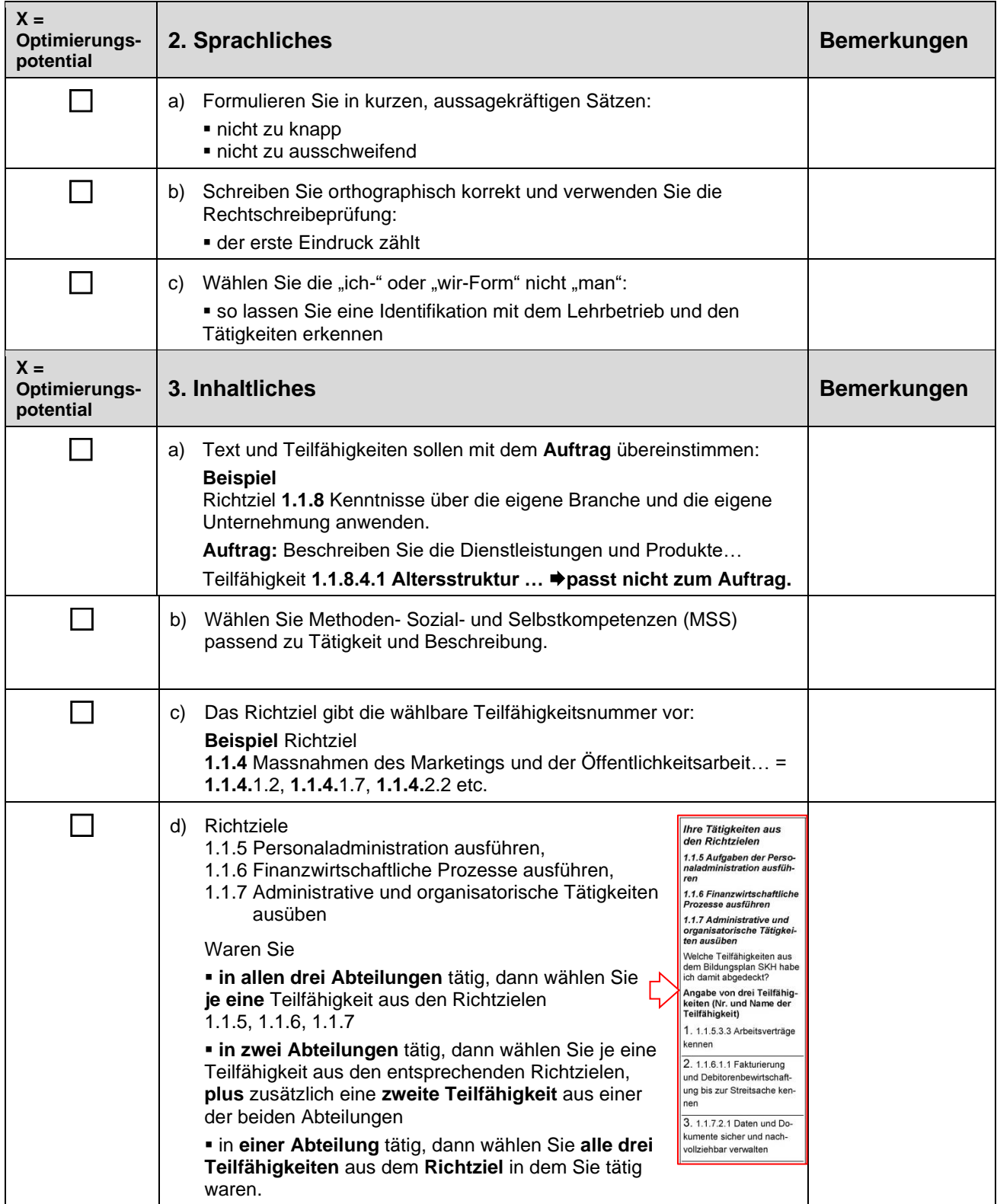

#### **Überbetriebliche Kurse (üK) Branche Spitäler/Kliniken/Heime Kaufmännische Grundbildung**

## **Merkblatt Praxisbericht**

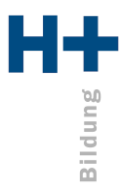

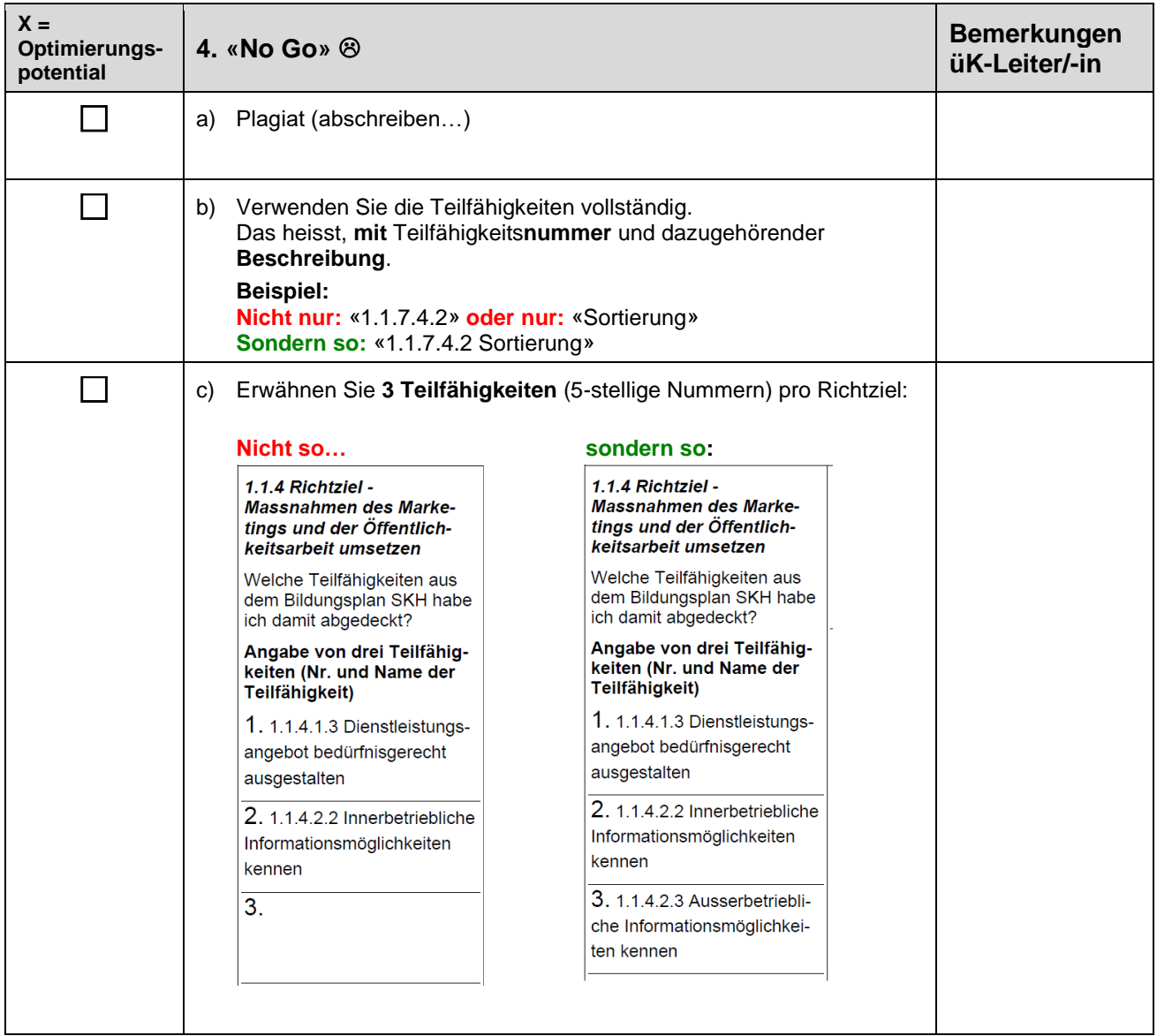